## **REACTOME\_RESPONSE\_TO\_ELEVATED\_PLATELET\_CYTOSOLIC\_CA2\_**

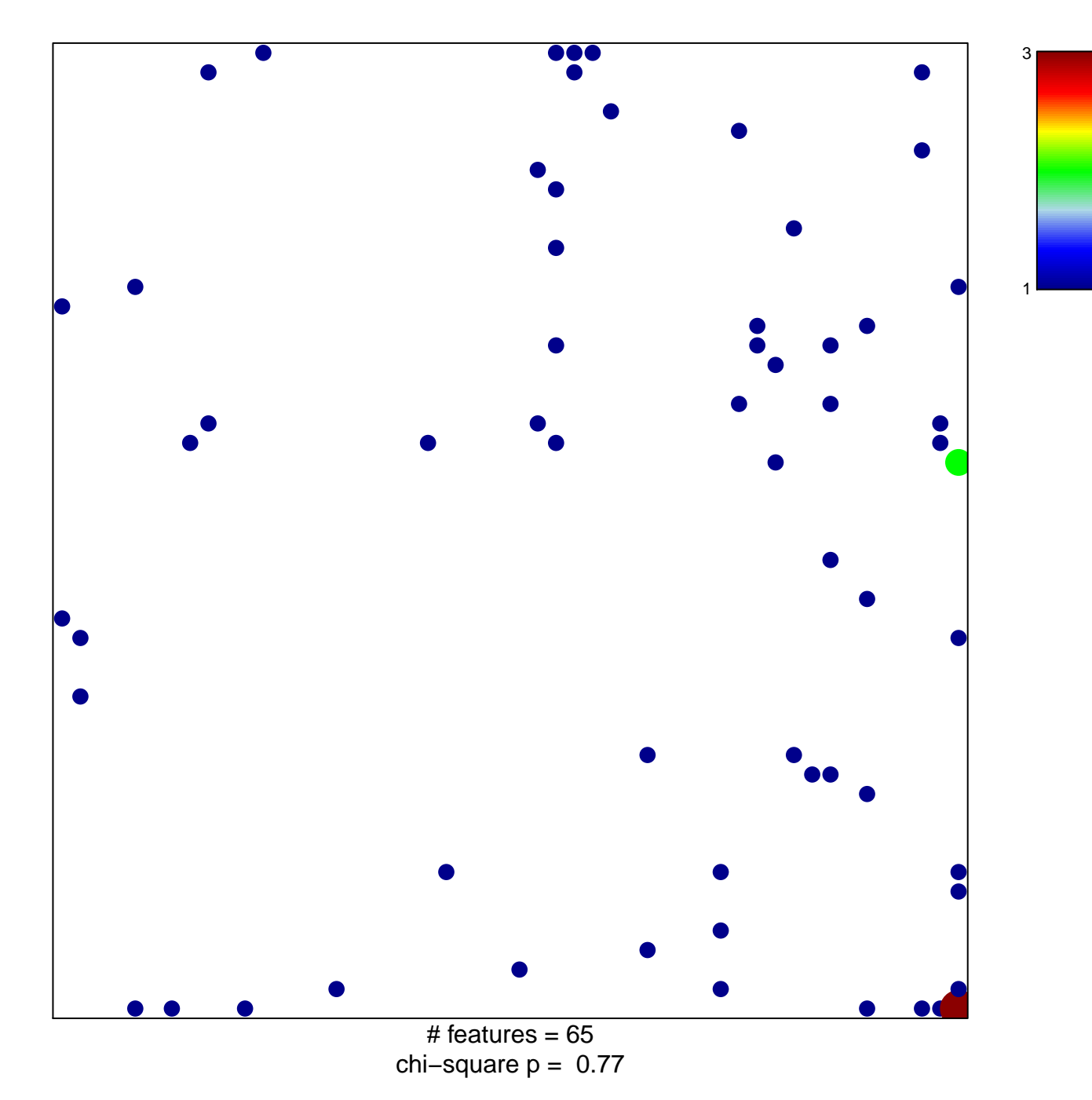

## **REACTOME\_RESPONSE\_TO\_ELEVATED\_PLATELET\_CYTOSOLIC\_CA2\_**

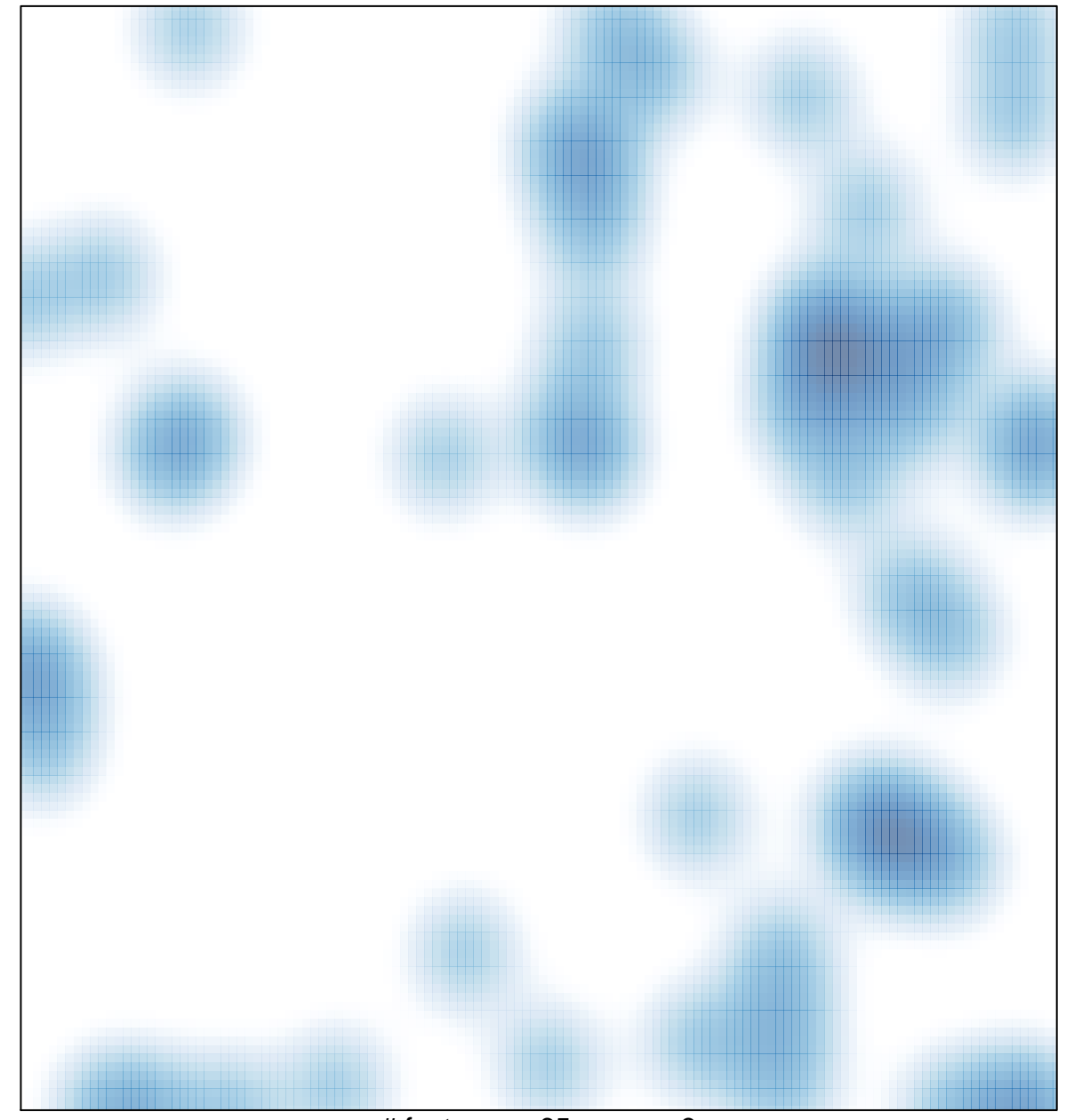

# features =  $65$ , max =  $3$